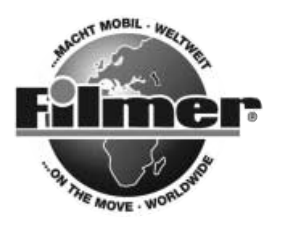

*Diedrich Filmer GmbH Jeringhaver Gast 5 D - 26316 Varel Tel.: +49 (0) 4451 1209-0 www.filmer.de*

## *Bedienungsanleitung Zahlenschloss 43.015*

*Bei diesem Schloss können Sie Ihren persönlichen Code einstellen, den Sie auch jederzeit wieder ändern können, sobald das Schloss geöffnet ist. Gehen Sie folgendermaßen vor:*

- *1. Der vom Hersteller eingestellte Code zum Öffnen ist 0000.*
- *2. Stellen Sie diesen Code ein und öffnen Sie das Schloss.*
- *3. An der Innenseite des Zylinders sehen Sie einen Ring. Drehen Sie diesen Ring in Pfeilrichtung nach rechts bis er einrastet.*
- *4. Stellen Sie nun Ihren gewünschten Code ein und notieren Sie diesen.*
- *5. Drehen Sie nun den Ring entgegengesetzt der Pfeilrichtung nach links in die Ursprungseinstellung zurück.*
- *7. Nun können Sie das Schloss wieder schließen und die Zahlen verdrehen. Ihr Code ist eingestellt.*

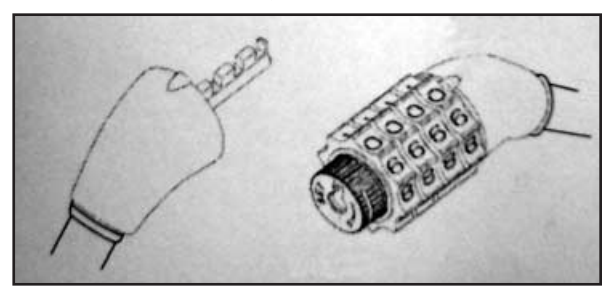